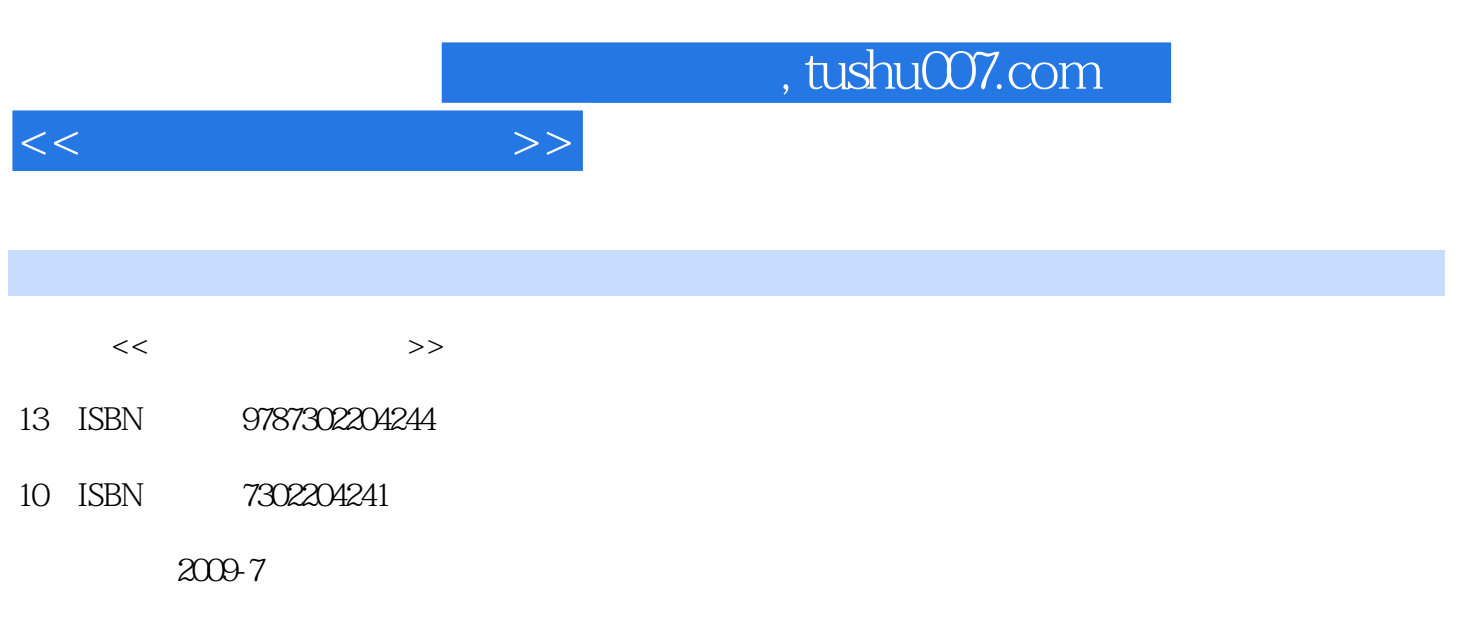

页数:305

PDF

更多资源请访问:http://www.tushu007.com

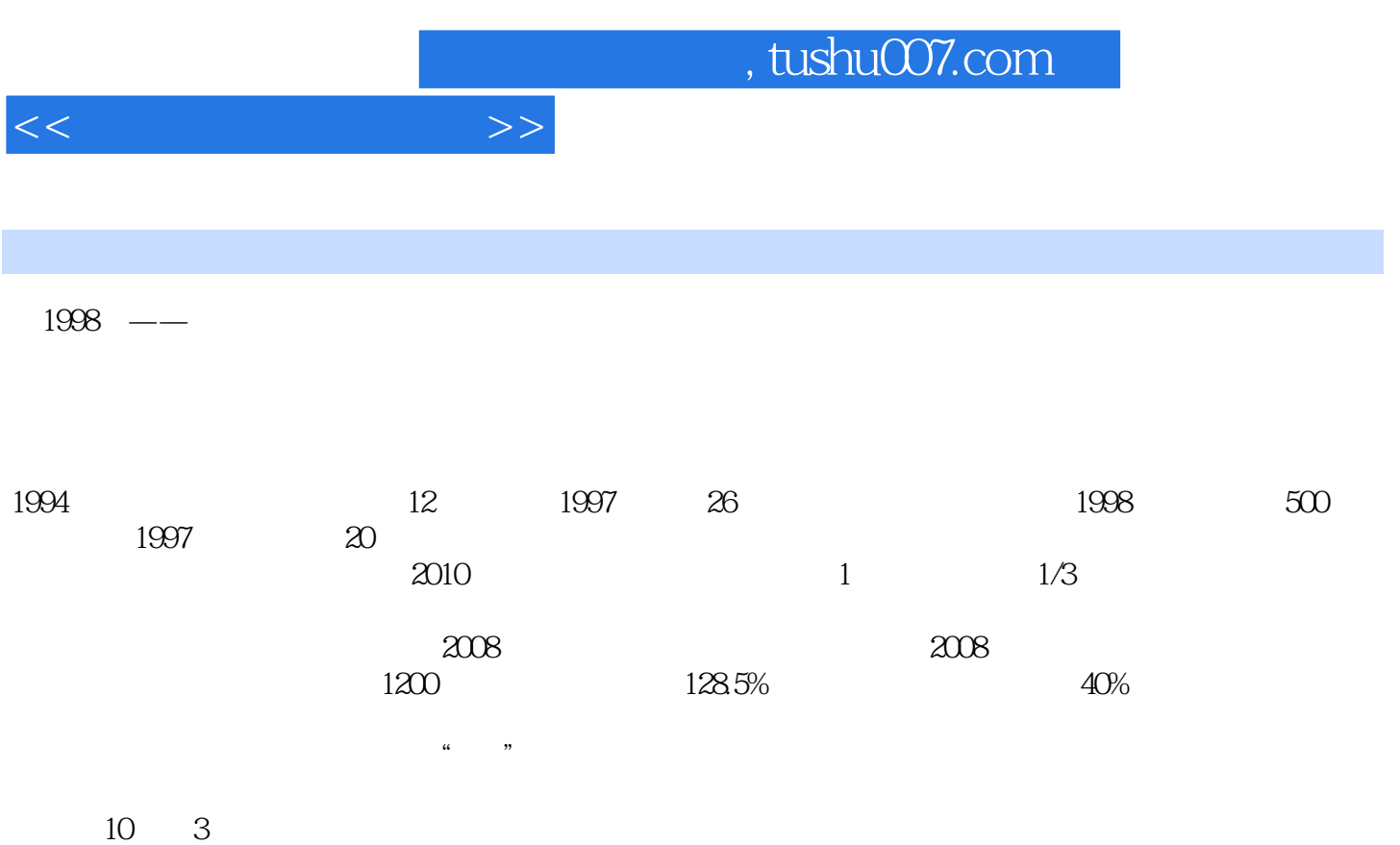

 $10$ 

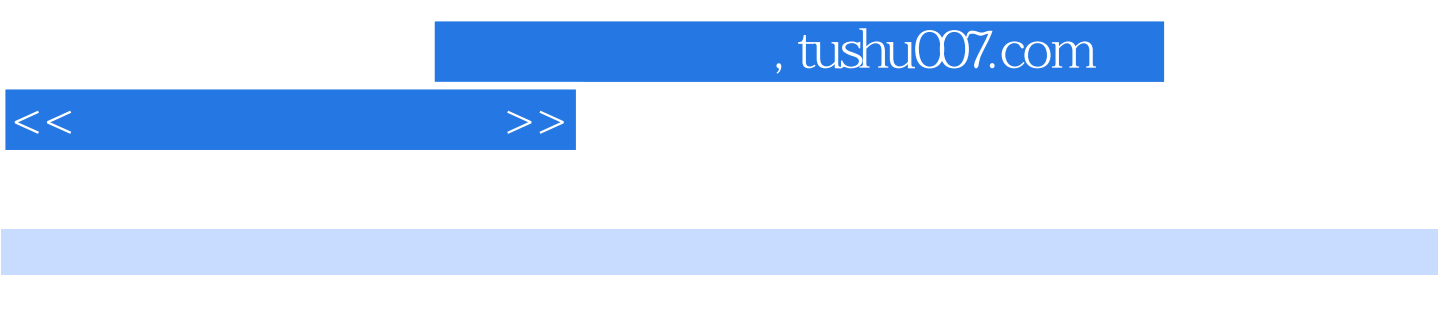

 $10\qquad 3$ 

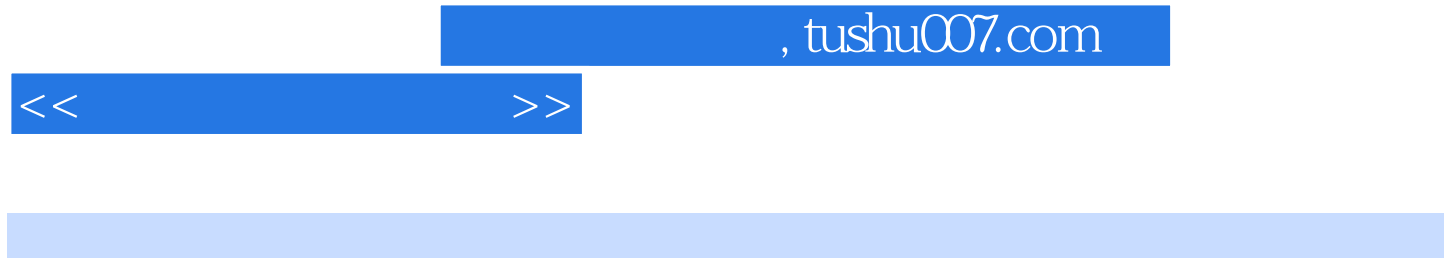

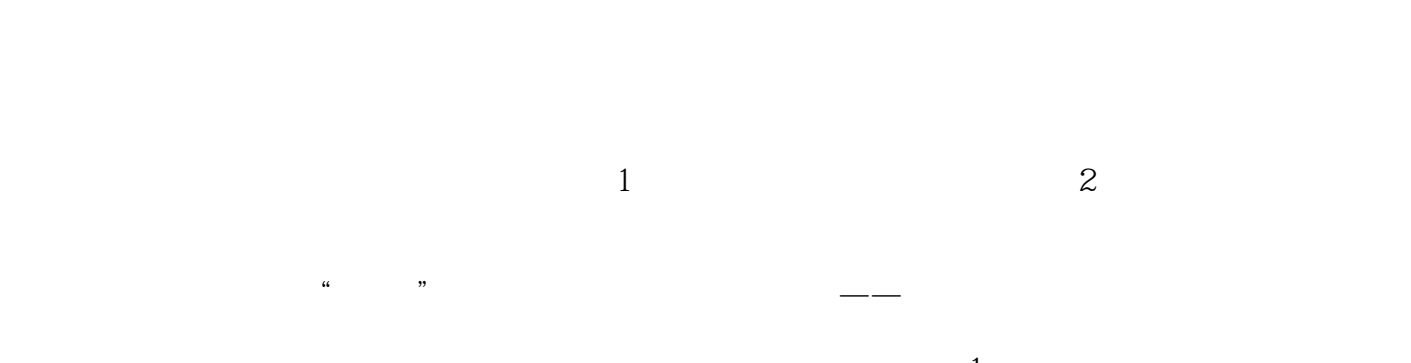

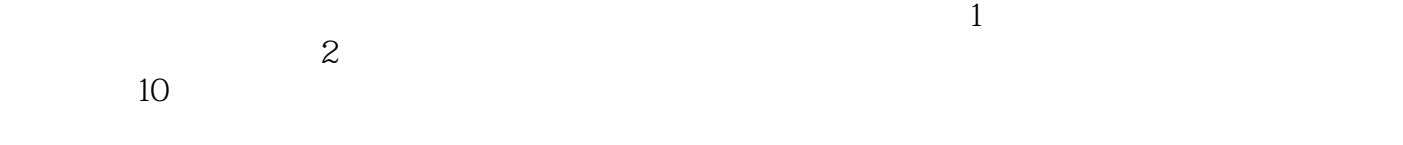

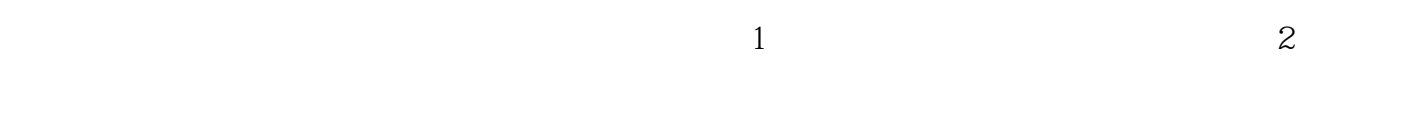

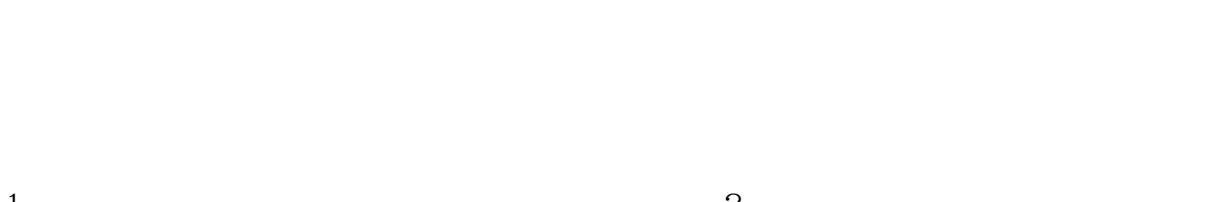

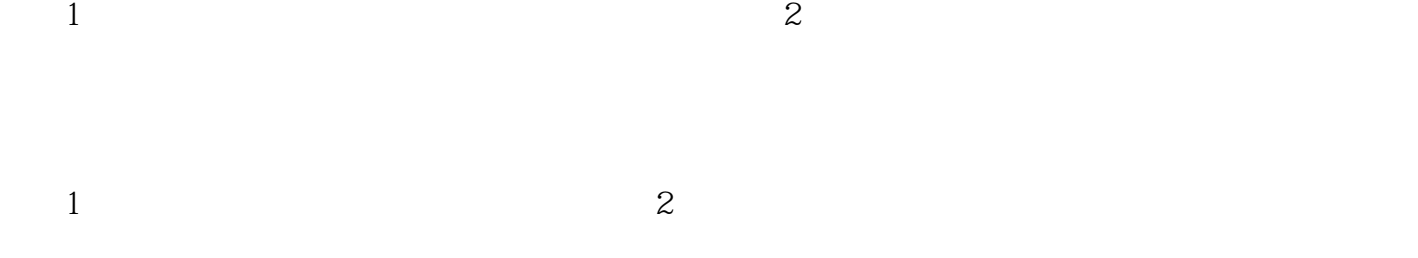

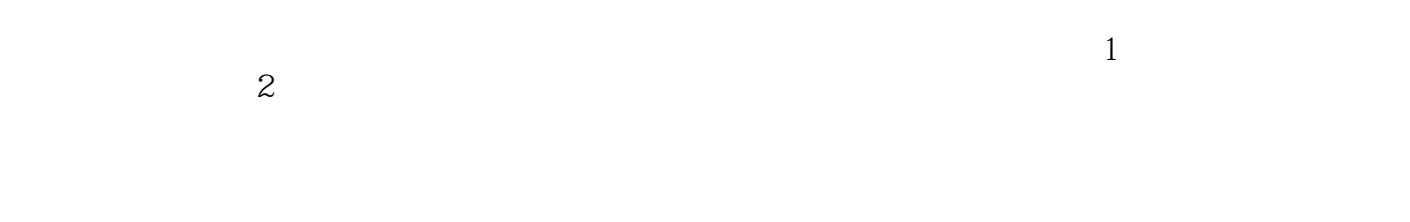

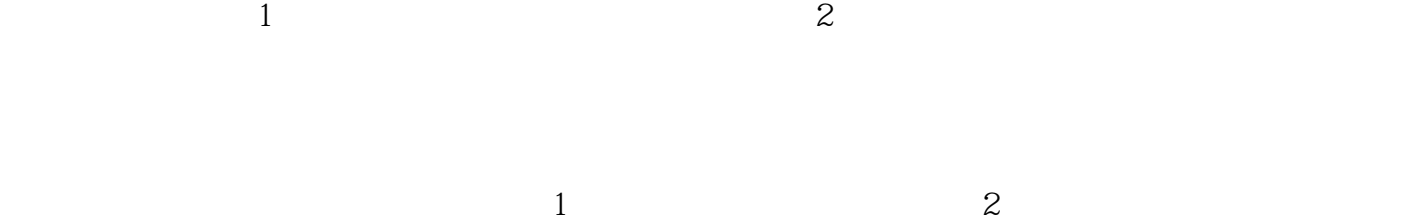

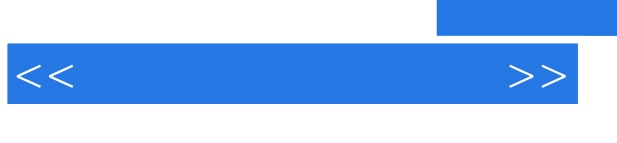

## $,$  tushu007.com

 $\frac{1}{2}$  $\frac{1}{2}$ 

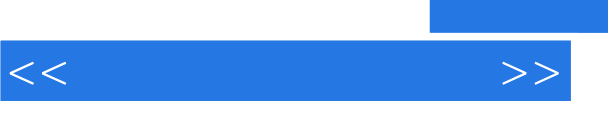

 $1$  $2$  $3$  $4\,$ 

1. extending the mail extending the mail extending  $E$ -mail

?快速。 ?廉价。

?方便。

?安全。

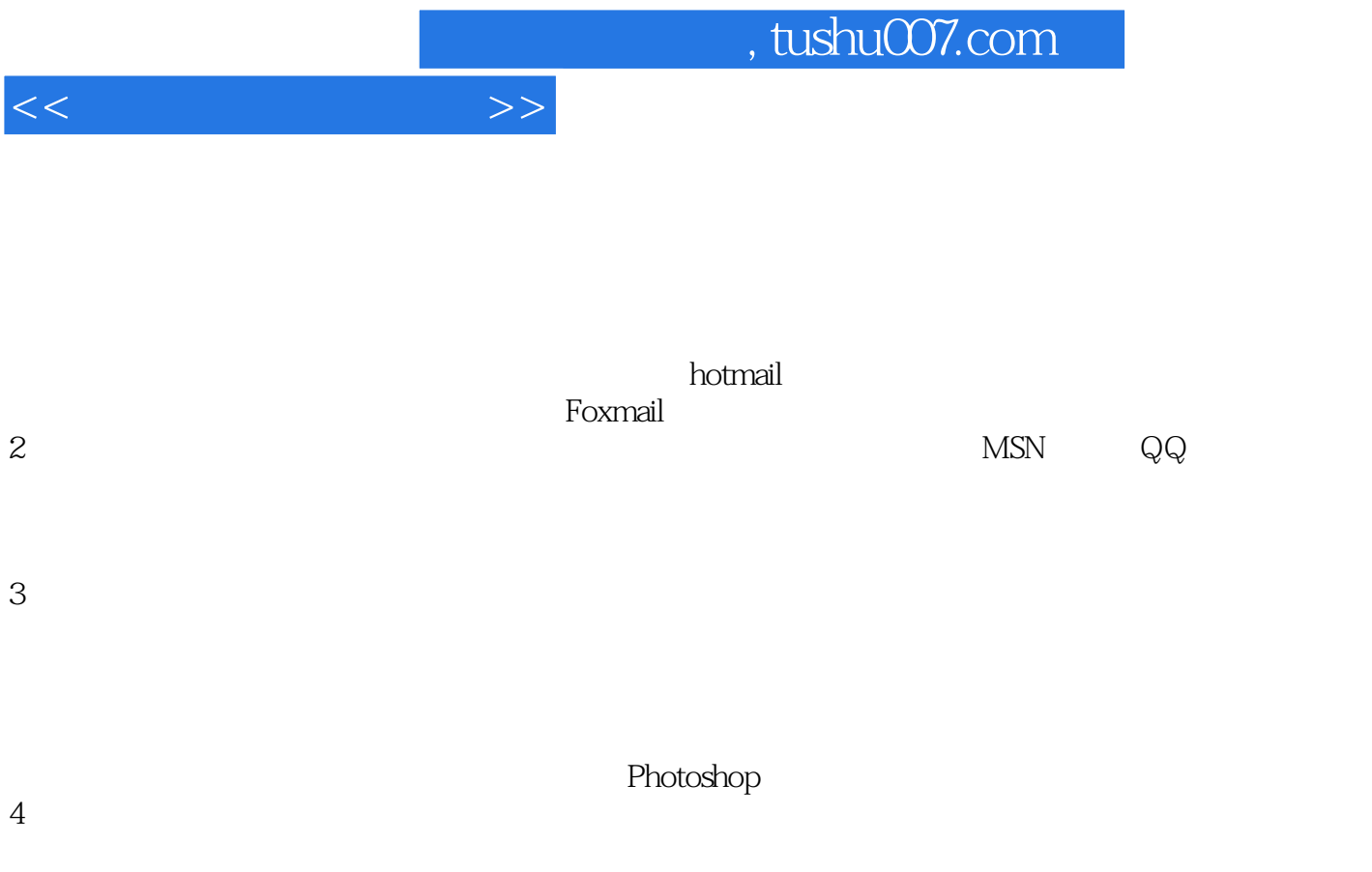

Dreamweaver

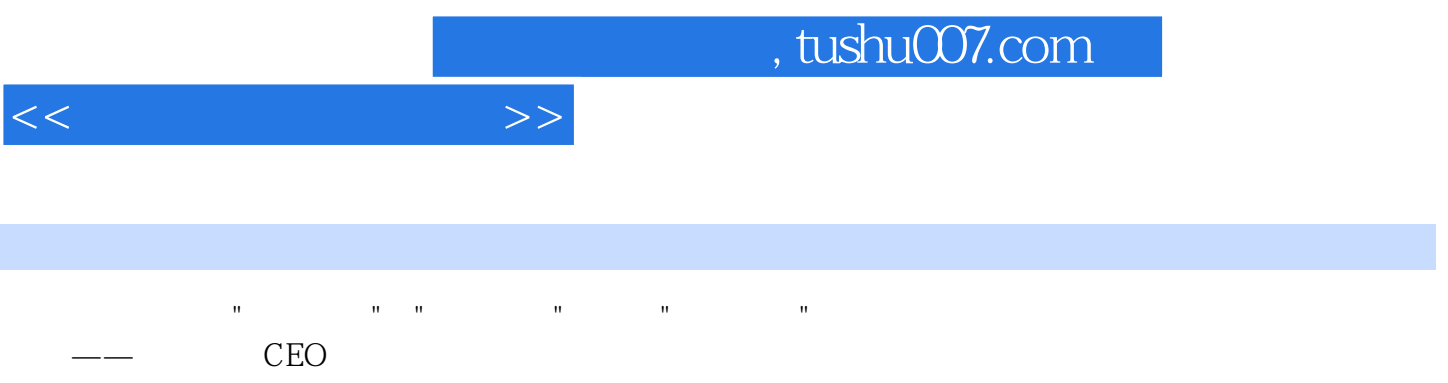

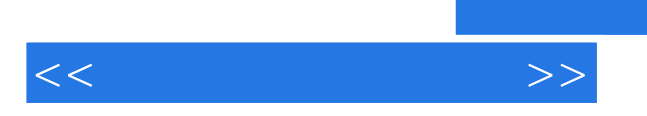

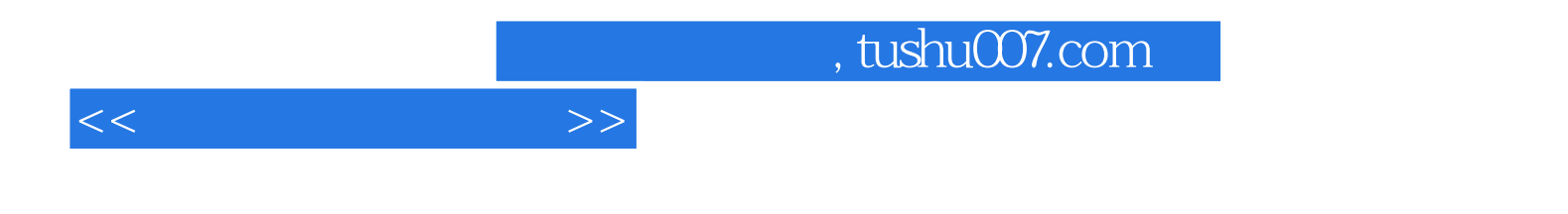

本站所提供下载的PDF图书仅提供预览和简介,请支持正版图书。

更多资源请访问:http://www.tushu007.com